# Cheatography

## SQL Server / Rahadiyan Danar A - 5212100124 Cheat Sheet by [danar124](http://www.cheatography.com/danar124/) via [cheatography.com/20652/cs/3385/](http://www.cheatography.com/danar124/cheat-sheets/sql-server-rahadiyan-danar-a-5212100124)

## Server-level Options

opt/min/max/def

### **Configuration**

-access check cache bucket count /0/16384/0 -access check cache quota /0/2147483647/0 -ad hoc distributed queries /0/1/0 -affinity I/O mask /-2147483648/214748647/0 -affinity64 I/O mask /-2147483648/214748647/0 -Agent XPs /0/1/0 -allow updates /0/1/0 -backup compression default /0/1/0 -blocked process threshold /0/86400/0 -audit mode /0/1/0 -clr enabled /0/1/0 -common criteria compliance enabled /0/1/0 -contained database authentication 0/-/0 -cost threshold for parallelism /0/32767/5 -cross db ownership chaining /0/1/0 -cursor threshold /-1/2147483647/-1 -Database Mail XPs /0/1/0 -default full-text language /0/2147483647/1033 -default language /0/9999/0 -default trace enabled /0/1/1 -disallow results from triggers /0/1/0 -EKM provider enabled /0/1/0 -filestream\_access\_level /0/2/0 -fill factor /0/100/0 -ft crawl bandwidth (max) /0/32767/100 -ft crawl bandwidth (min) /0/32767/0 -ft notify bandwidth (max) /0/32767/100 -ft notify bandwidth (min) /0/32767/0 -index create memory /704/2147483647/0 -in-doubt xact resolution /0/2/0 -lightweight pooling /0/1/0 -locks /5000/214783647/0 -max degree of parallelism /0/32767/0 -max full-text crawl range /0/256/4 -max server memory /16/2147483647 -max text repl size /0/2147483647/65536 -max worker threads /128/32767/0 -media retention /0/365/0 -min memory per query /512/2147483647/1024

## Configuration (cont)

-min server memory /0/2147483647/0 -nested triggers /0/1/1 -network packet size /512/32767/4096 -Ole Automation Procedures /0/1/0 -open objects /0/2147483647/0 -optimize for ad hoc workloads /0/1/0 -PH\_timeout /0/3600/60 -precompute rank /0/1/0 -priority boost /0/1/0 -query governor cost limit /0/2147483647/0 -query wait /-1/2147483647/-1 -recovery interval /0/32767/0 -remote access /0/1/1 -remote admin connections /0/1/0 -remote login timeout /0/2147483647/10 -remote proc trans /0/1/0 -remote query timeout /0/2147483647/600 -Replication XPs Option /0/1/0 -scan for startup procs /0/1/0 -server trigger recursion /0/1/1 -set working set size /0/1/0 -show advanced options /0/1/0 -SMO and DMO XPs /0/1/1 -transform noise words /0/1/0 -two digit year cutoff /1753/9999/2049 -user connections /0/32767/0 -user options /0/32767/0 -xp\_cmdshell /0/1/0

#### Database-Level Configuration

opt/statement

#### AUTO OPTIONS

AUTO\_CLOSE/True AUTO\_CREATE\_STATISTICS/True AUTO\_UPDATE\_STATISTICS/True AUTO\_SHRINK /False Auto Update Statistics Asynchronously/False

By danar124 [cheatography.com/danar124/](http://www.cheatography.com/danar124/) Published 24th February, 2015. Last updated 11th May, 2016. Page 1 of 2.

Sponsored by ApolloPad.com Everyone has a novel in them. Finish Yours! <https://apollopad.com>

# Cheatography

## SQL Server / Rahadiyan Danar A - 5212100124 Cheat Sheet by [danar124](http://www.cheatography.com/danar124/) via [cheatography.com/20652/cs/3385/](http://www.cheatography.com/danar124/cheat-sheets/sql-server-rahadiyan-danar-a-5212100124)

## Database Mirroring Options

PARTNER / FAILOVER PARTNER / FORCE\_SERVICE\_ALLOW\_DATA\_LOSS PARTNER / OFF PARTNER / RESUME PARTNER / SAFETY OFF PARTNER / SUSPEND PARTNER / TIMEOUT 20 WITNESS / OFF

## Date Correlation Optimization Option

DATE\_CORRELATION\_OPTIMIZATION / ON

### Emergency Mode Option

PAGE\_VERIFY / TORN\_PAGE\_DETECTION PAGE\_VERIFY / CHECKSUM

### PAGE VERIFY Option

PAGE\_VERIFY / TORN\_PAGE\_DETECTION PAGE\_VERIFY / CHECKSUM

## **PARAMETERIZATION**

PARAMETERIZATION / FORCED PARAMETERIZATION / SIMPLE

## Service Broker Options

SET NEW\_BROKER SET ENABLE\_BROKER SET ERROR\_BROKER\_CONVERSATIONS SET TRUSTWORTHY ON SET DISABLE\_BROKER

## SQL Options

READ\_COMMITTED\_SNAPSHOT/OFF ANSI\_NULLS /OFF ANSI\_PADDING/OFF ANSI\_WARNINGS/OFF ARITHABORT/OFF CONCAT\_NULL\_YIELDS\_NULL/OFF QUOTED\_IDENTIFIER/OFF NUMERIC\_ROUNDABORT /OFF RECURSIVE\_TRIGGERS /OFF

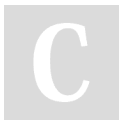

By danar124 [cheatography.com/danar124/](http://www.cheatography.com/danar124/) Published 24th February, 2015. Last updated 11th May, 2016. Page 2 of 2.

Sponsored by ApolloPad.com Everyone has a novel in them. Finish Yours! <https://apollopad.com>

## CURSOR OPTIONS

CURSOR\_CLOSE\_ON\_COMMIT/OFF CURSOR\_DEFAULT/GLOBAL

## Change Server-Level Options

- **New query Using Transact-SQL (sp-configure)** Use Advent ure Wor ks2012; GO sp con figure 'show advanced options', 1; GO RECONF IGURE; GO sp\_con figure 'fill factor', 100; GO RECONF IGURE; GO

## Change Database-Level Options

ALTER DATABASE <database name> SET <options> <statement>